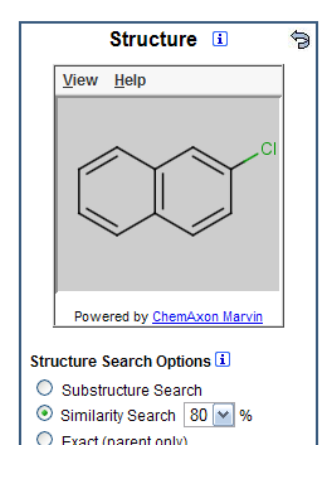

# ChemAxon relevance to:

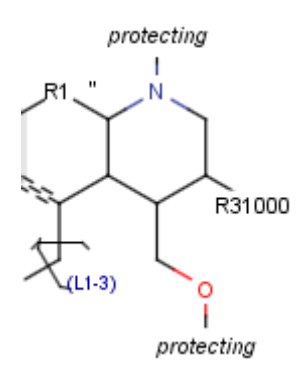

Publishers, IP specialists, any chemist…

Alex Allardyce

### Acepromazine

From Wikipedia the free encyclopedia

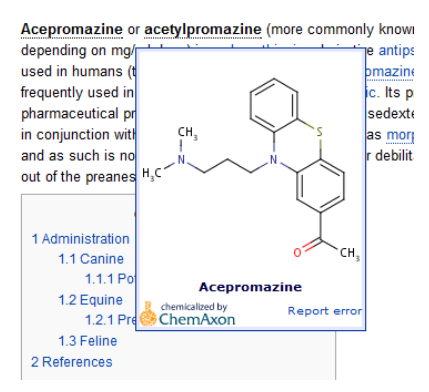

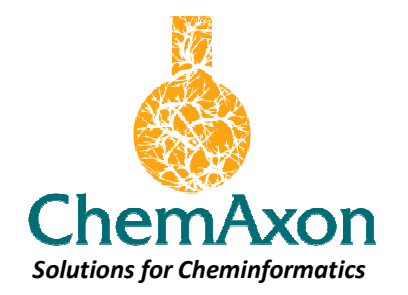

# What's in it for publishers

# Content production, management and delivery

- Platform independent & web ready toolkits
- Industry leading performance and support
- Widest range of functionality (consolidate all your platforms to ChemAxon)
- Sexy and state of the art functionality for your portal/content
- Deployed throughout STM publishing
- Still called ChemAxon
- Friendly/flexible pricing models

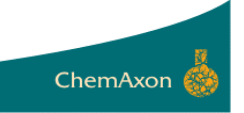

## Everything you need to completely integrate chemistry into your production and delivery platform

**Chemical DB - toolkit** 

**JChem Base** 

Standardizer

**JChem Cartridge** 

JChem/Oracle integration

### Visualization

Marvin Structure, query & reaction editor, viewer & visualization

## **Property Prediction**

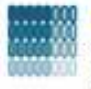

**Calculator Plugins** Structure property prediction & calculation

### Selected calculations listing

- · pKa, Major microspecies
- $\bullet$   $loqP$ ,  $loqD$
- Charge
- Tautomerization
- Stereoisomer
- Conformation and 3D alignment
- · Topology Analysis
- · Molecular Surface Area
- · Markush Enumeration
- · Hydrogen bond donor/ acceptor
- · Structural Frameworks
- Structure to Name
- $e$  etc...

## Add-ons

Markush Search Store & search Markush structures

### **JChem Webservices Neb services integration interface**

## Structure checker

Batch structure file validation and correction

Structure searching & db access

Chemical business rules processing

### **Chemical DB - desktop**

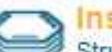

**Instant JChem** 

### Structure db management, search & prediction

**JChem for Excel** 

### Nomenclature

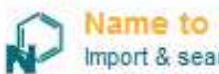

**Vame to Structure** Import & search chemical names

## Enumeration

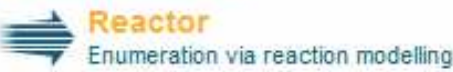

## **Library analysis**

### 4. JKlustor

**II [a]** Clustering & diversity analysis

### Fragmenter

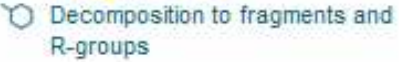

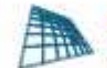

## Screen

HT pharmacophore screening

Enabling chemistry in Excel

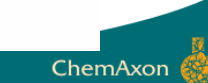

# Innovation for IP professionals - MMS structure storage and search

Toolkit and desktop application choices for storing and searching Markush structures (without enumeration). Includes Markush enumeration and interactive

visualization for advanced Markush manipulation.

# Use cases:

- novelty search,
- idea generation,
- Markush creation,
- patent busting / white space identification

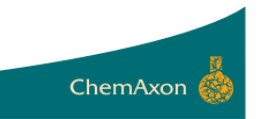

## Thomson Reuters MMS/DWPI content implemented in ChemAxon's Instant JChem desktop application

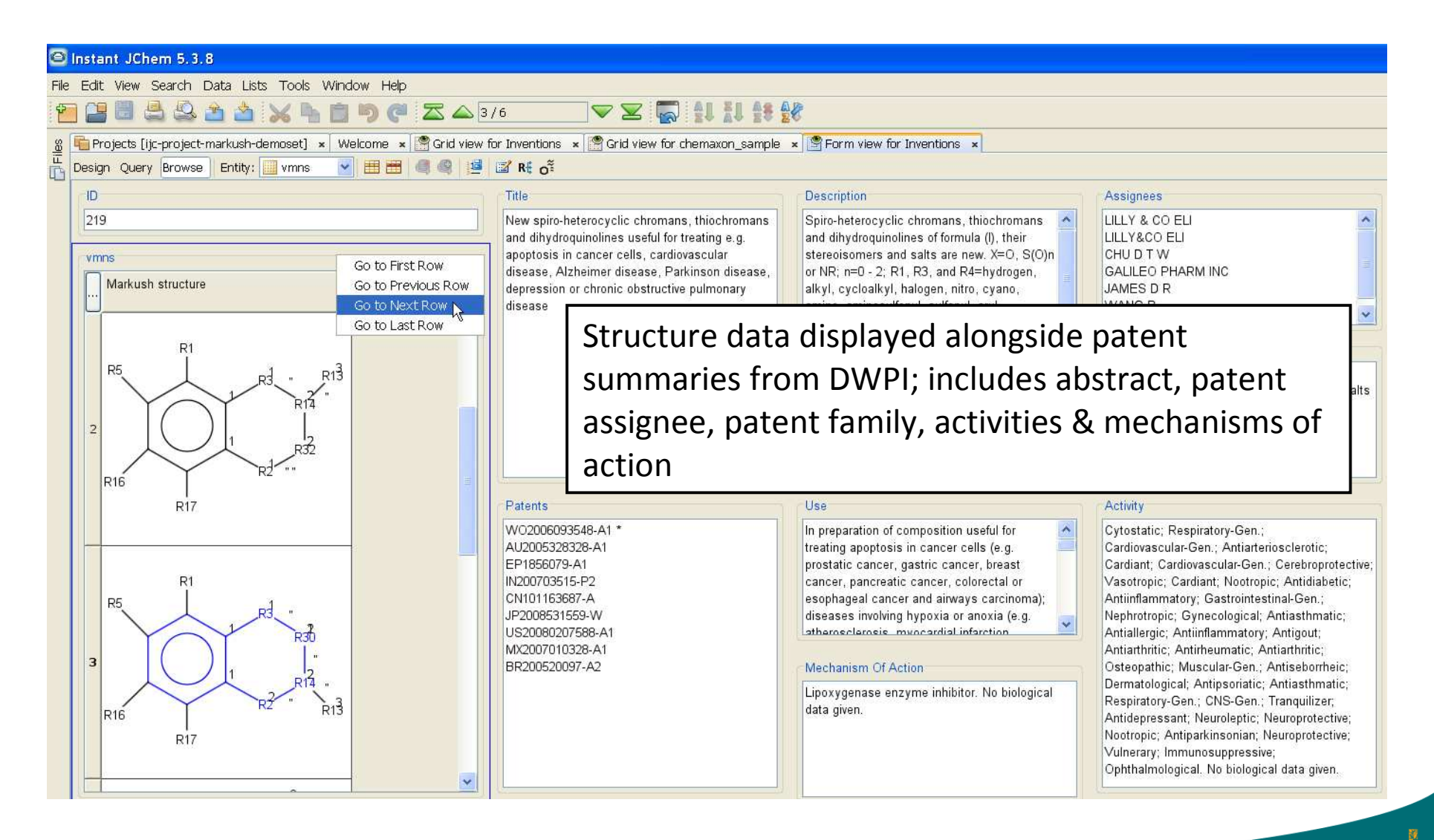

## Highlighted search results, 'reduced' Markush hits & selective enumeration

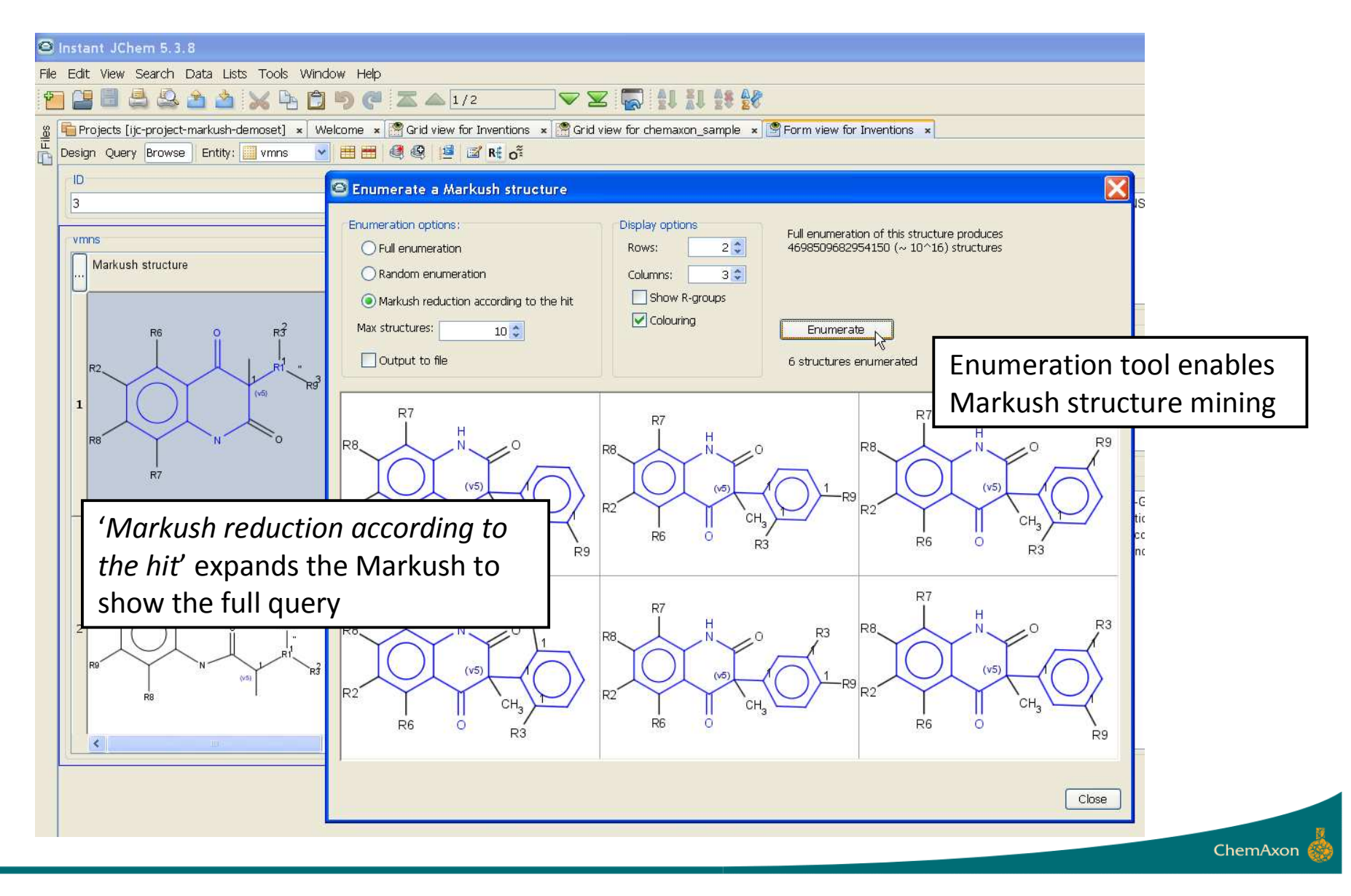

# Enumerated structure properties can be generated automatically and displayed in Instant JChem

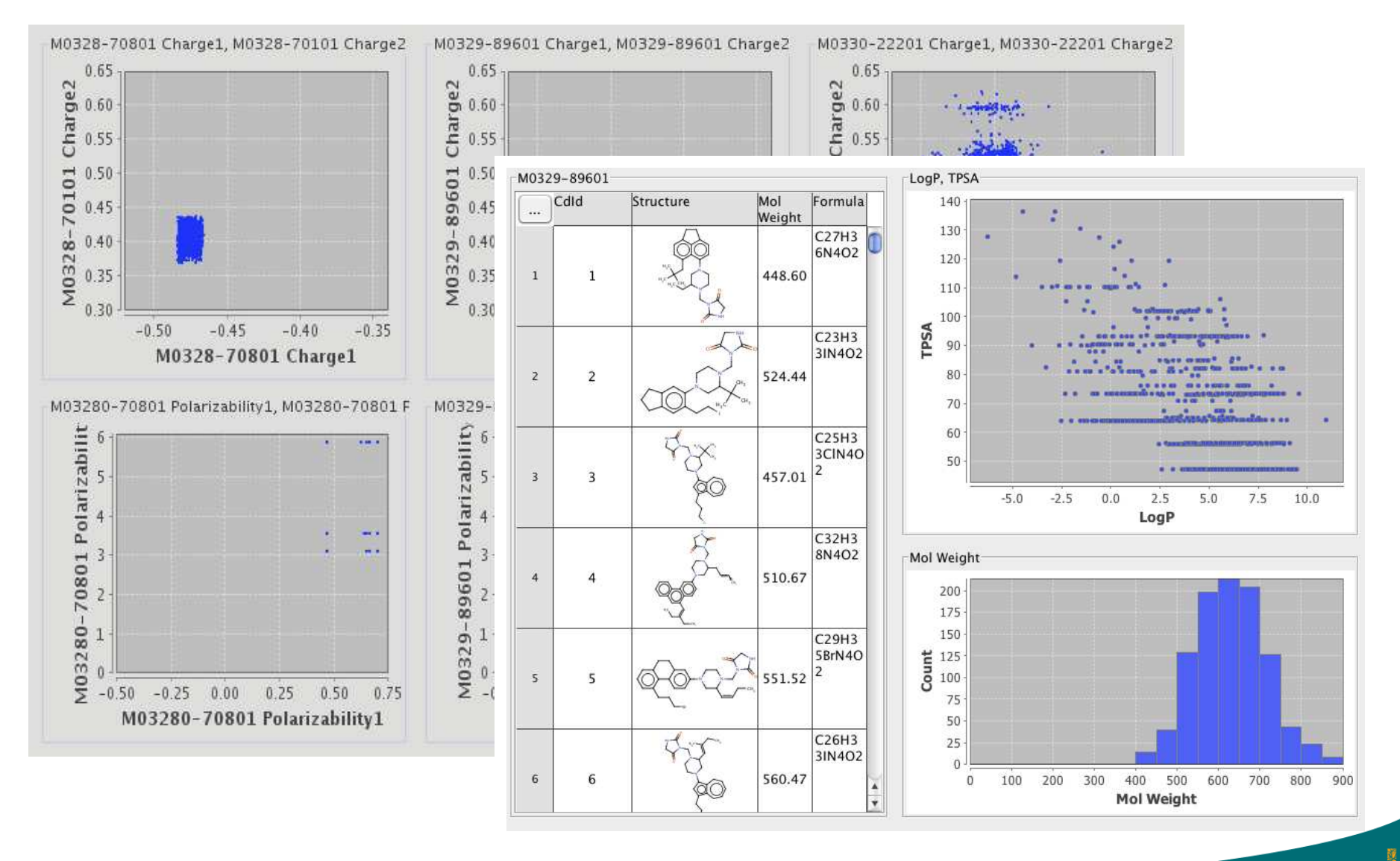

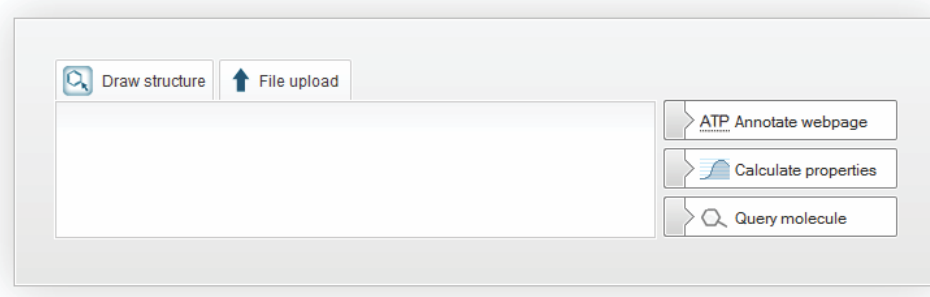

# chemicalize.org

# Free public service to:

- Add chemical structures to web pages in real time
- Search all structures (and URL's) already chemicalized (structure search the web!)
- See predicted properties for discrete chemical structures
- Gather links of interest to chemists for post processing (search, analysis, reporting, fun…)

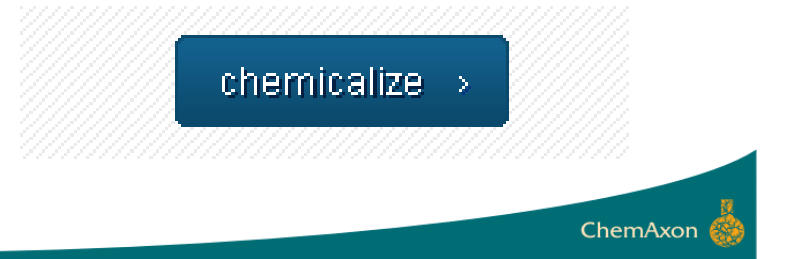

# Wikipedia: List of Organic compounds – chemicalized

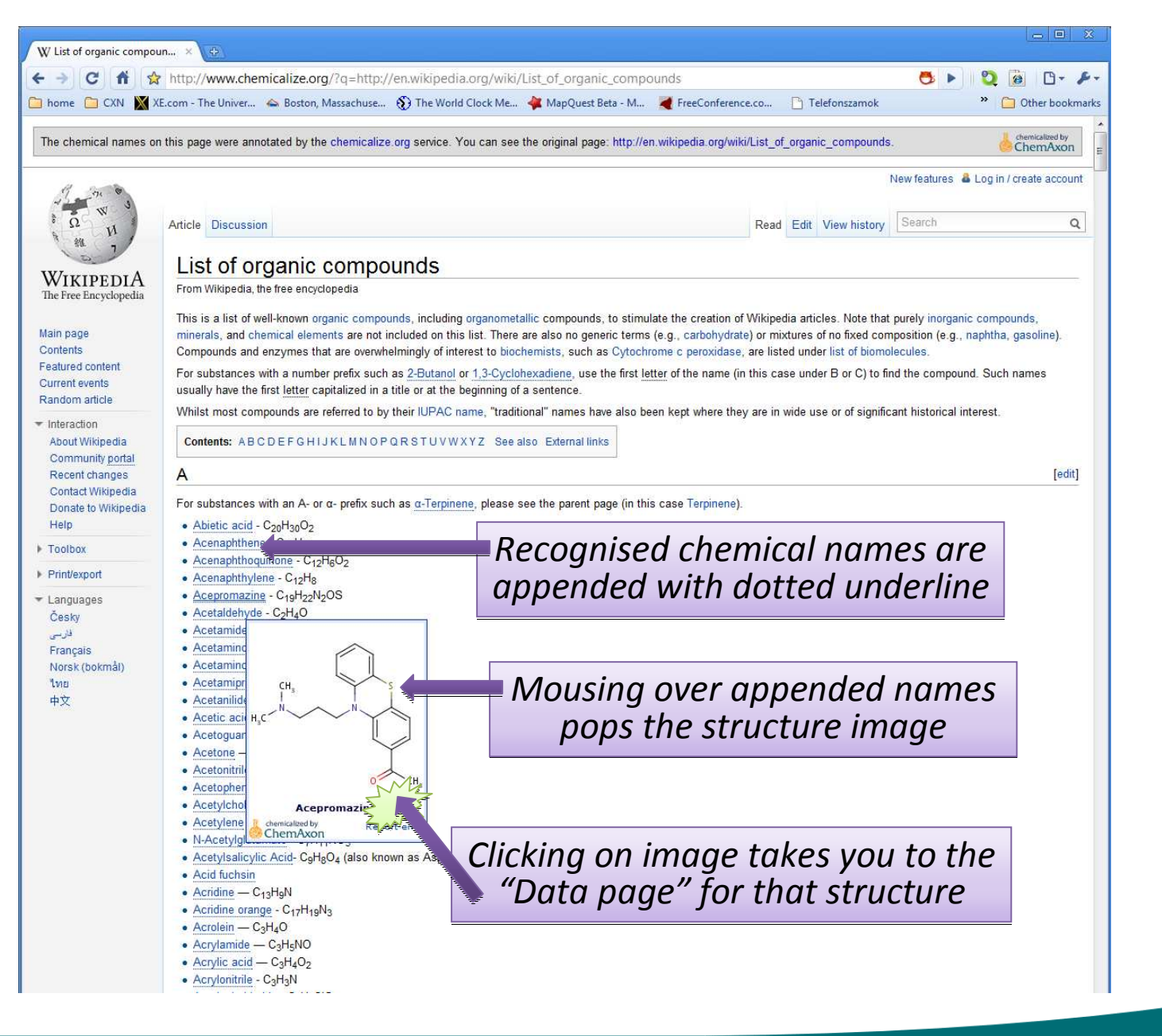

# Links are respected (chemicalized) –

## so building the chemicalized proportion of the www

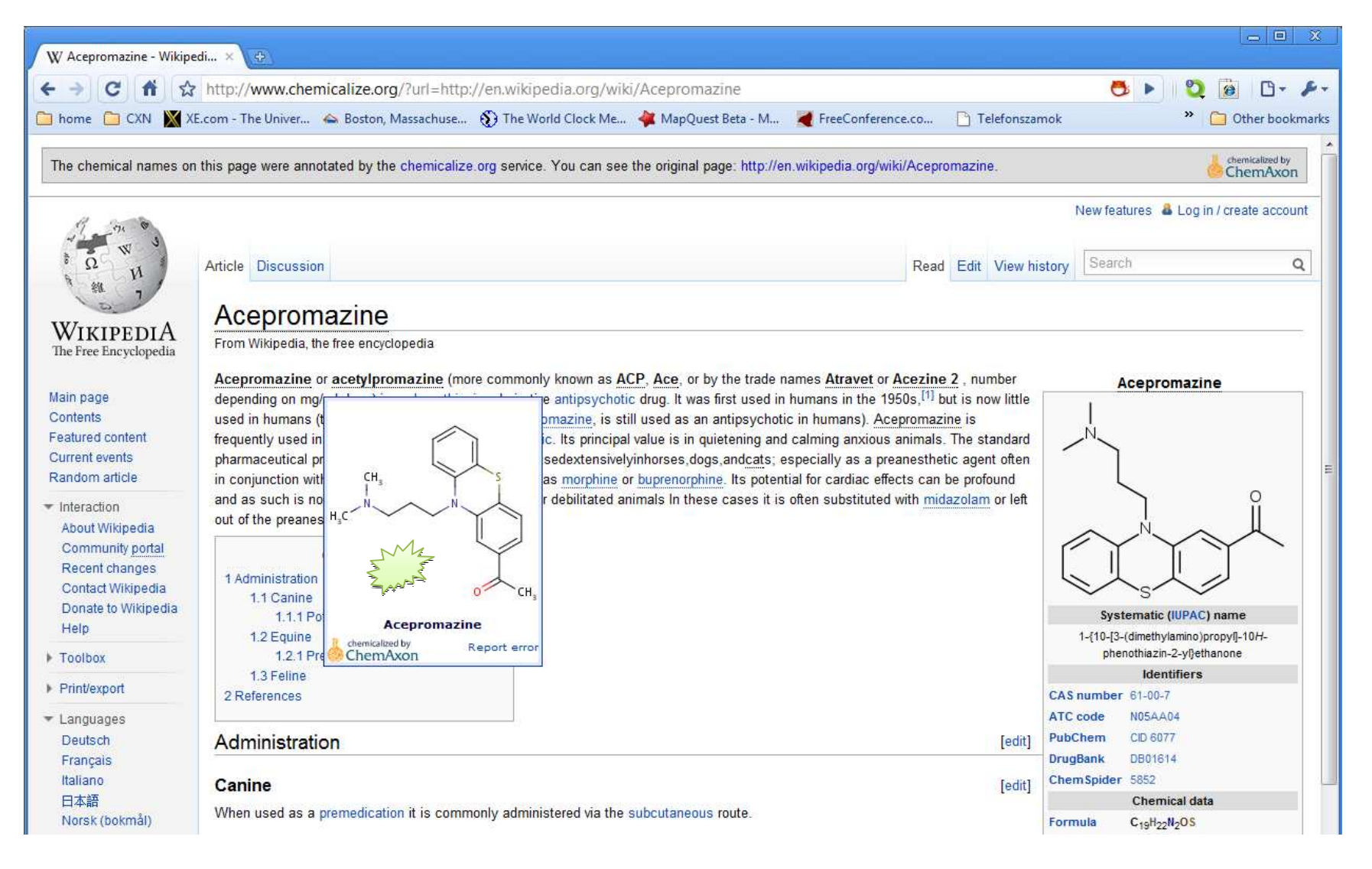

## Datapage for "ace": extensive predicted properties

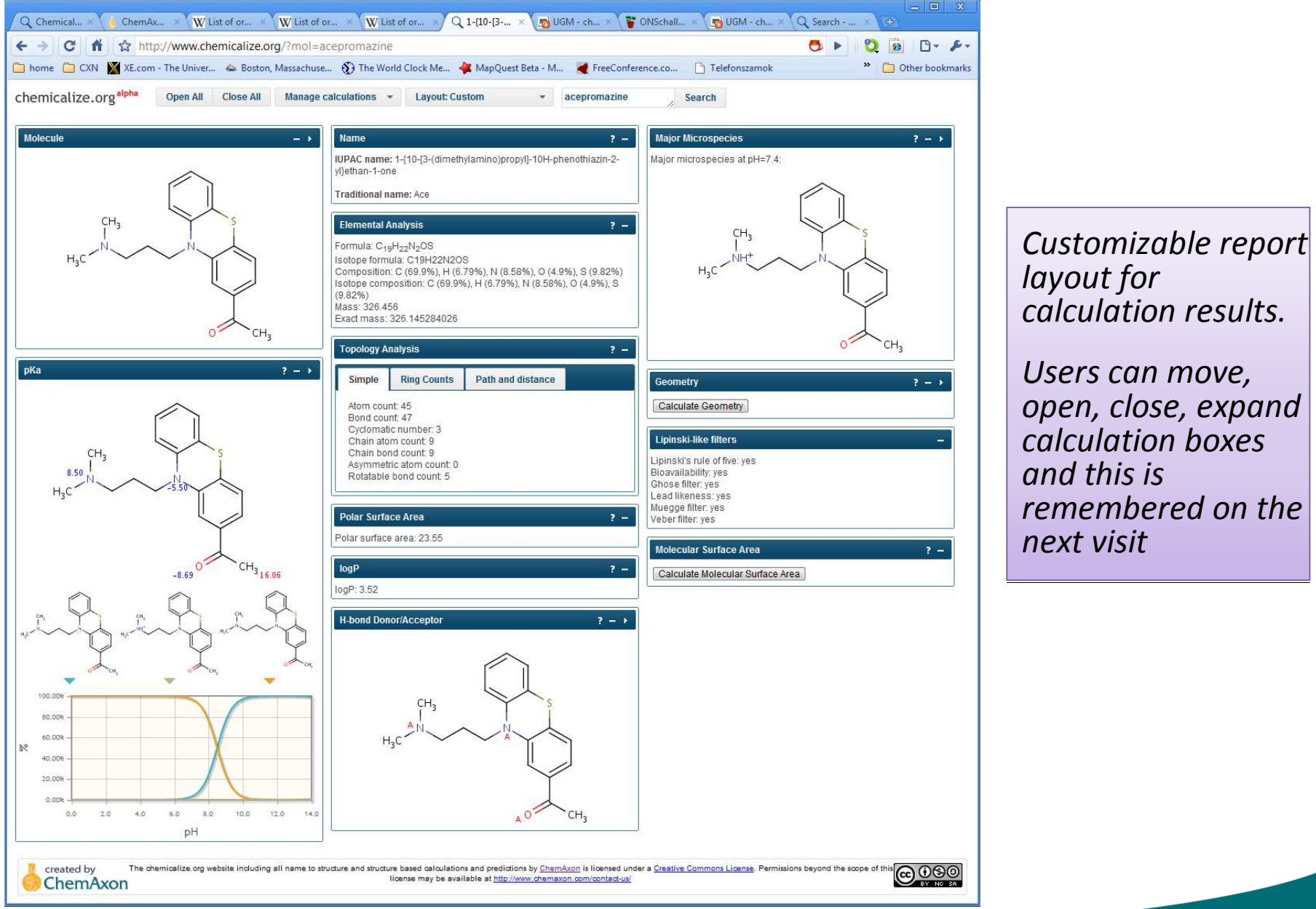

# Searching the web: Aspirin; searching chemicalize.org query highlighted in results

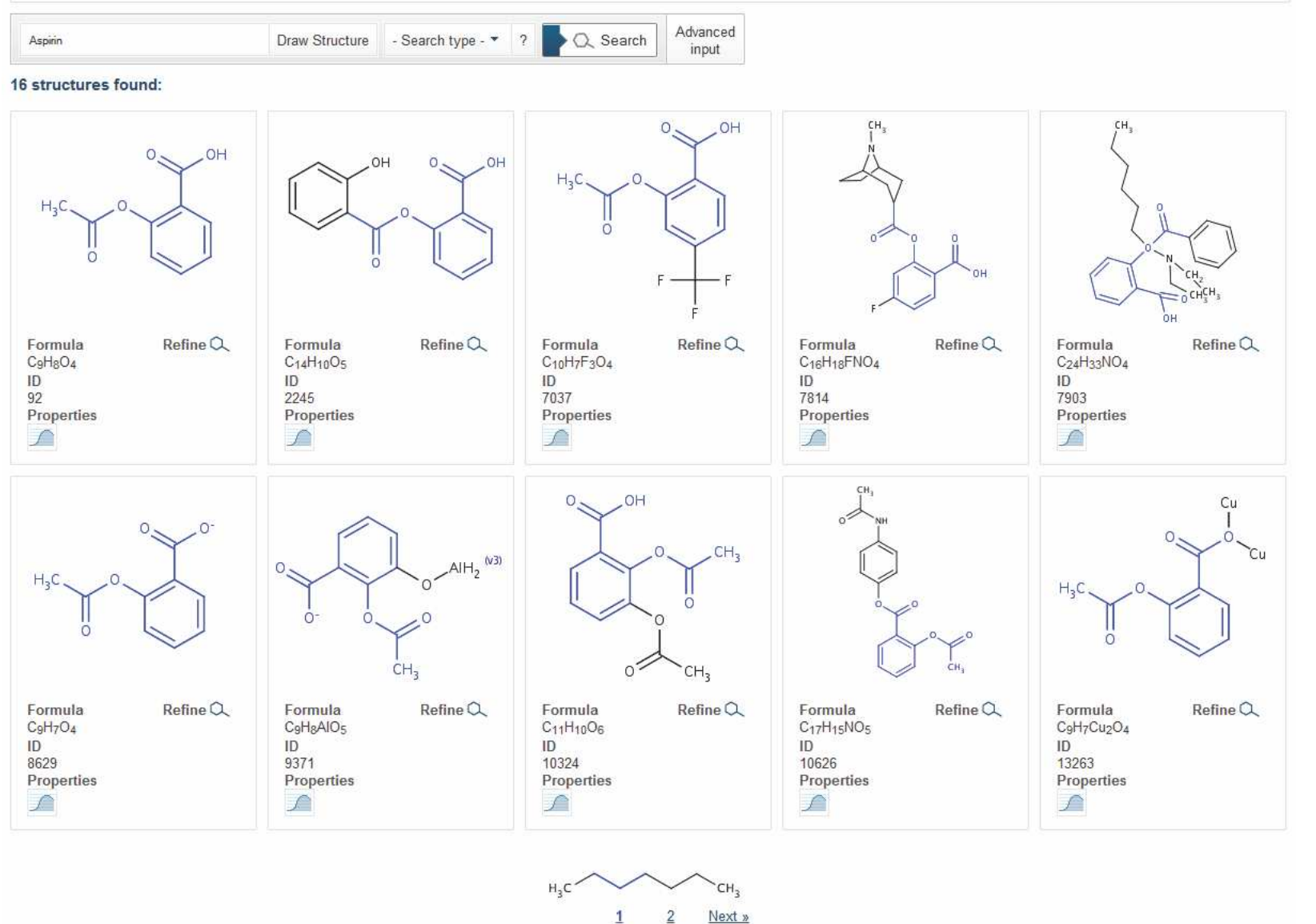

# searching chemicalize.org: Aspirin; web page hits No structures shown

#### « Back to search | Structure found on 7457 pages:

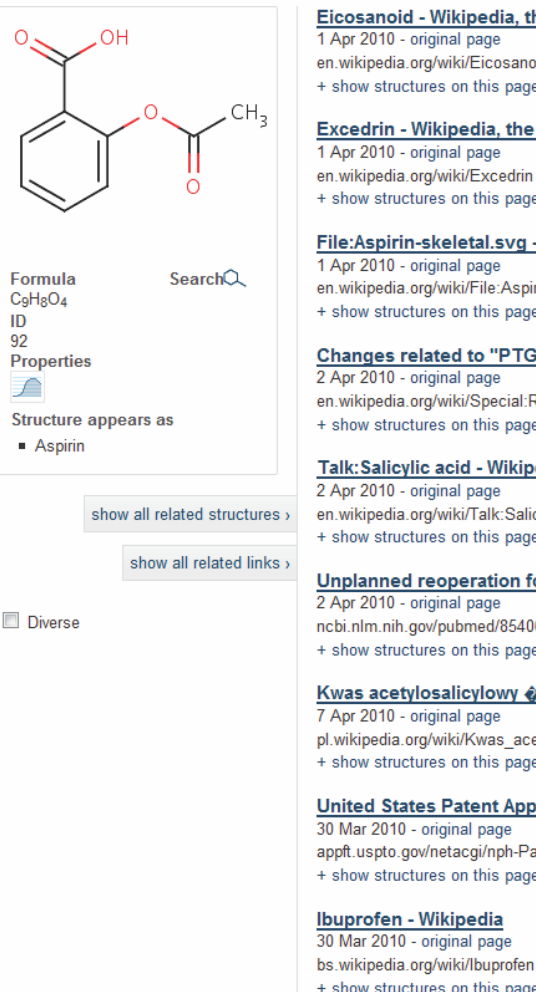

#### Eicosanoid - Wikipedia, the free encyclopedia

en wikipedia org/wiki/Eicosanoid metabolism + show structures on this page + show pages from en.wikipedia.org

#### Excedrin - Wikipedia, the free encyclopedia

+ show structures on this page + show pages from en wikipedia.org

#### File:Aspirin-skeletal.svg - Wikipedia, the free encyclopedia

en.wikipedia.org/wiki/File:Aspirin-skeletal.svg + show structures on this page + show pages from en.wikipedia.org

### Changes related to "PTGS1" - Wikipedia, the free encyclopedia

en.wikipedia.org/wiki/Special:RecentChangesLinked/PTGS1 + show structures on this page + show pages from en.wikipedia.org

### Talk: Salicylic acid - Wikipedia, the free encyclopedia

en.wikipedia.org/wiki/Talk:Salicylic acid + show structures on this page + show pages from en.wikipedia.org

**Diverse** 

### Unplanned reoperation for bleeding. [Am Surg. 1996] - PubMed result

ncbi.nlm.nih.gov/pubmed/8540646 + show structures on this page + show pages from www.ncbi.nlm.nih.gov

#### Kwas acetylosalicylowy �� Wikipedia, wolna encyklopedia

pl.wikipedia.org/wiki/Kwas acetylosalicylowy + show structures on this page + show pages from pl.wikipedia.org

#### United States Patent Application: 0100076056

appft.uspto.gov/netacgi/nph-Parser?Sect1=PTO2&Sect2=HITOFF&p=1&u=/netahtml/PT... + show structures on this page + show pages from appft.uspto.gov

+ show structures on this page + show pages from bs.wikipedia.org

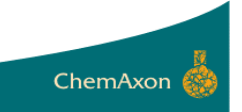

## searching chemicalize.org: Aspirin; web page hits - "show" related structures

#### « Back to search | Structure found on 7457 pages:

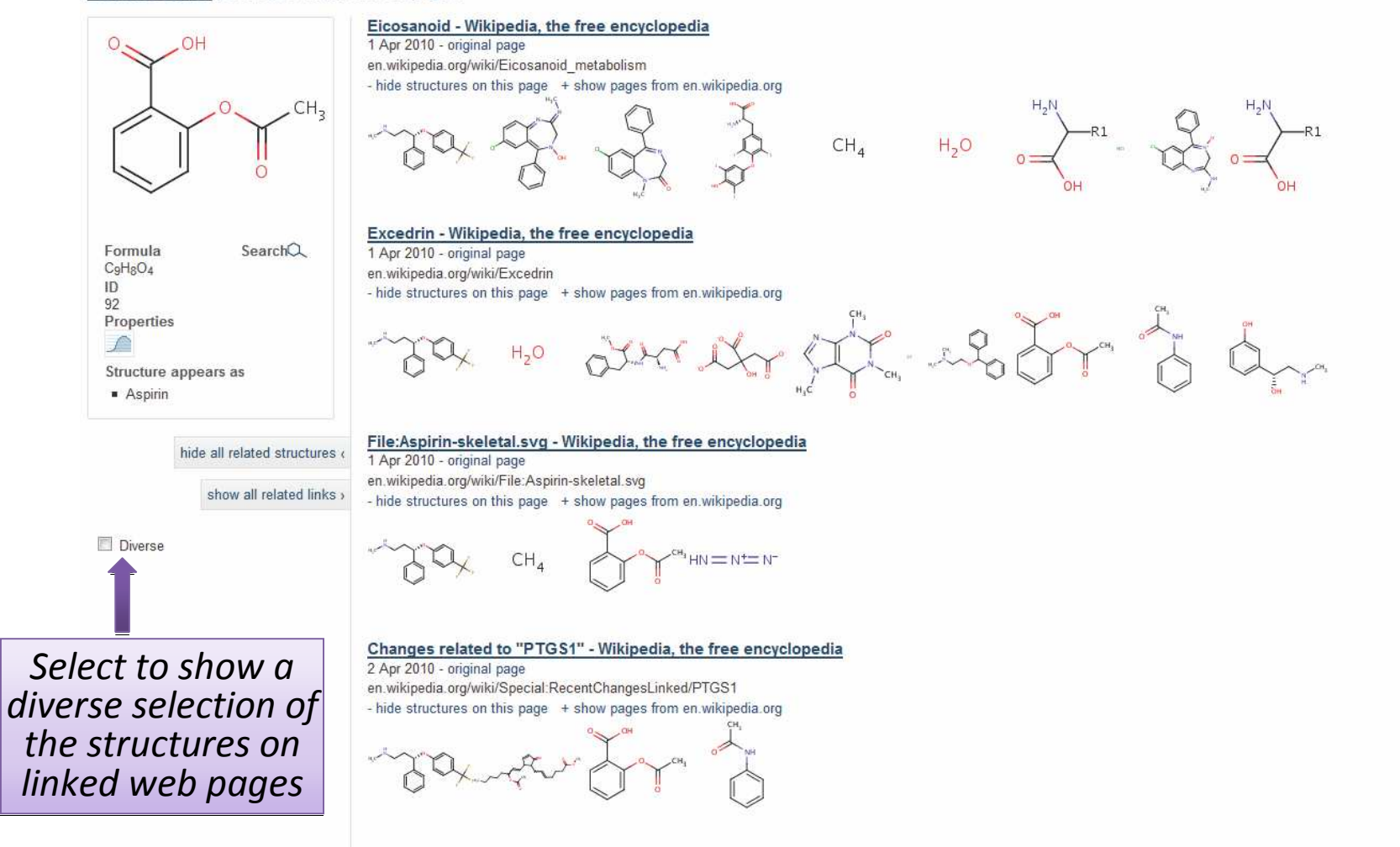

Talk: Salicylic acid - Wikipedia, the free encyclopedia

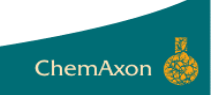

## More cool bits: autosuggest, queries as URL's, display diverse structure selection, more structures and search short cuts

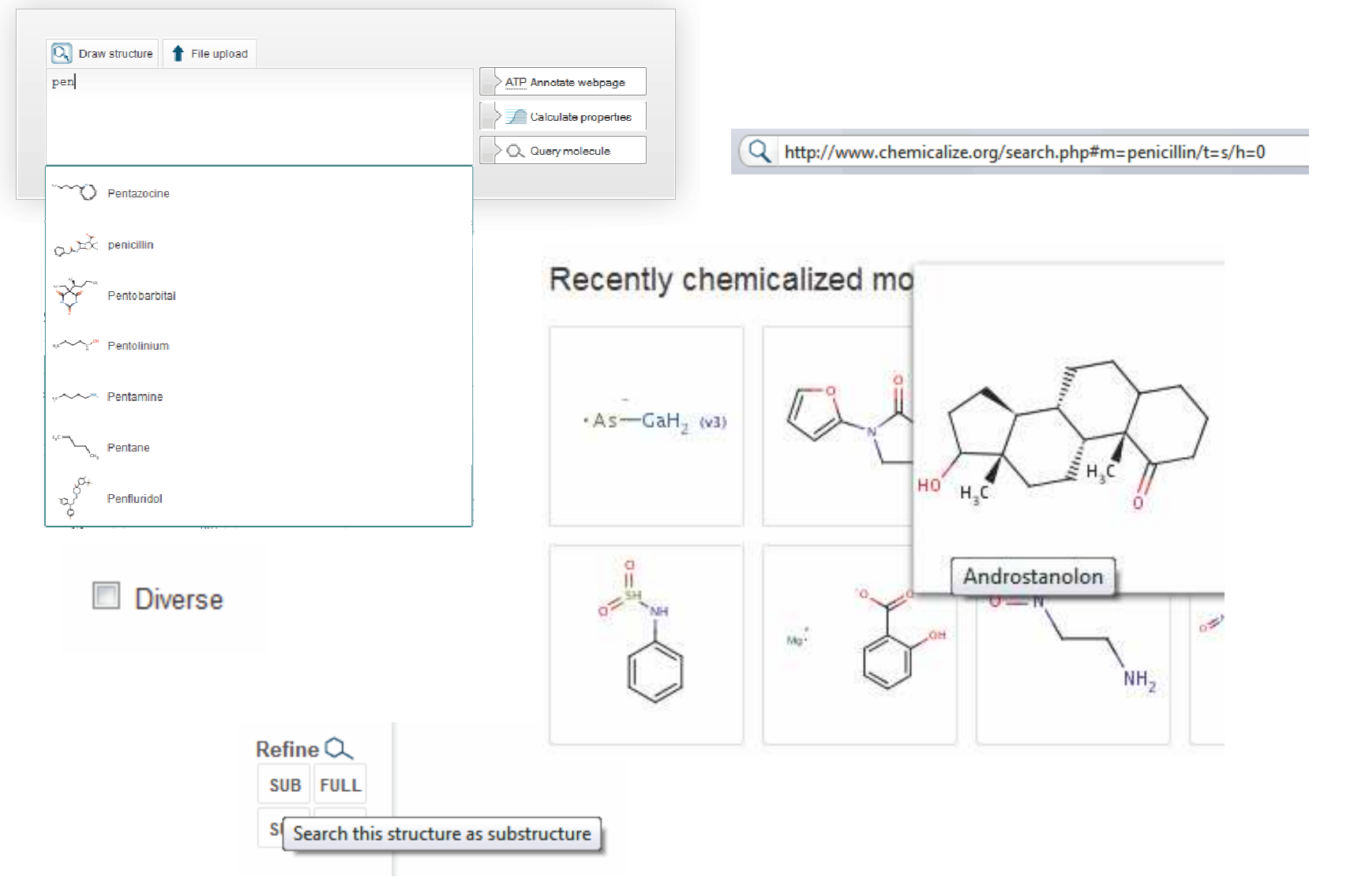